## Fichier:Dimensionner une installation photovolta que autonome jrc a u t o n o m i e.ods

[Dimensionner\\_une\\_installation\\_photovolta\\_que\\_autonome\\_jrc\\_a\\_u\\_t\\_o\\_n\\_o\\_m\\_i\\_e.ods](https://wiki.lowtechlab.org/images/5/5f/Dimensionner_une_installation_photovolta_que_autonome_jrc_a_u_t_o_n_o_m_i_e.ods) (Taille du fichier : 40 Kio, type MIME : application/vnd.oasis.opendocument.spreadsheet)

Attention : ce type de fichier peut contenir du code malveillant. Si vous l'exécutez, votre système peut être compromis.

Dimensionner\_une\_installation\_photovolta\_que\_autonome\_jrc\_a\_u\_t\_o\_n\_o\_m\_i\_e

## Historique du fichier

Cliquer sur une date et heure pour voir le fichier tel qu'il était à ce moment-là.

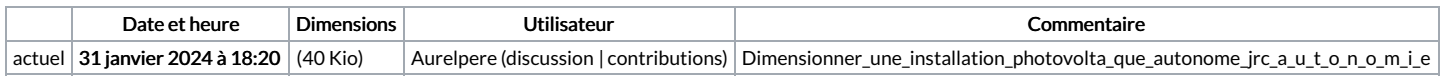

Vous ne pouvez pas remplacer ce fichier.

## Utilisation du fichier

La page suivante utilise ce fichier :

Dimensionner une installation [photovoltaïque](https://wiki.lowtechlab.org/wiki/Dimensionner_une_installation_photovolta%25C3%25AFque_autonome) autonome